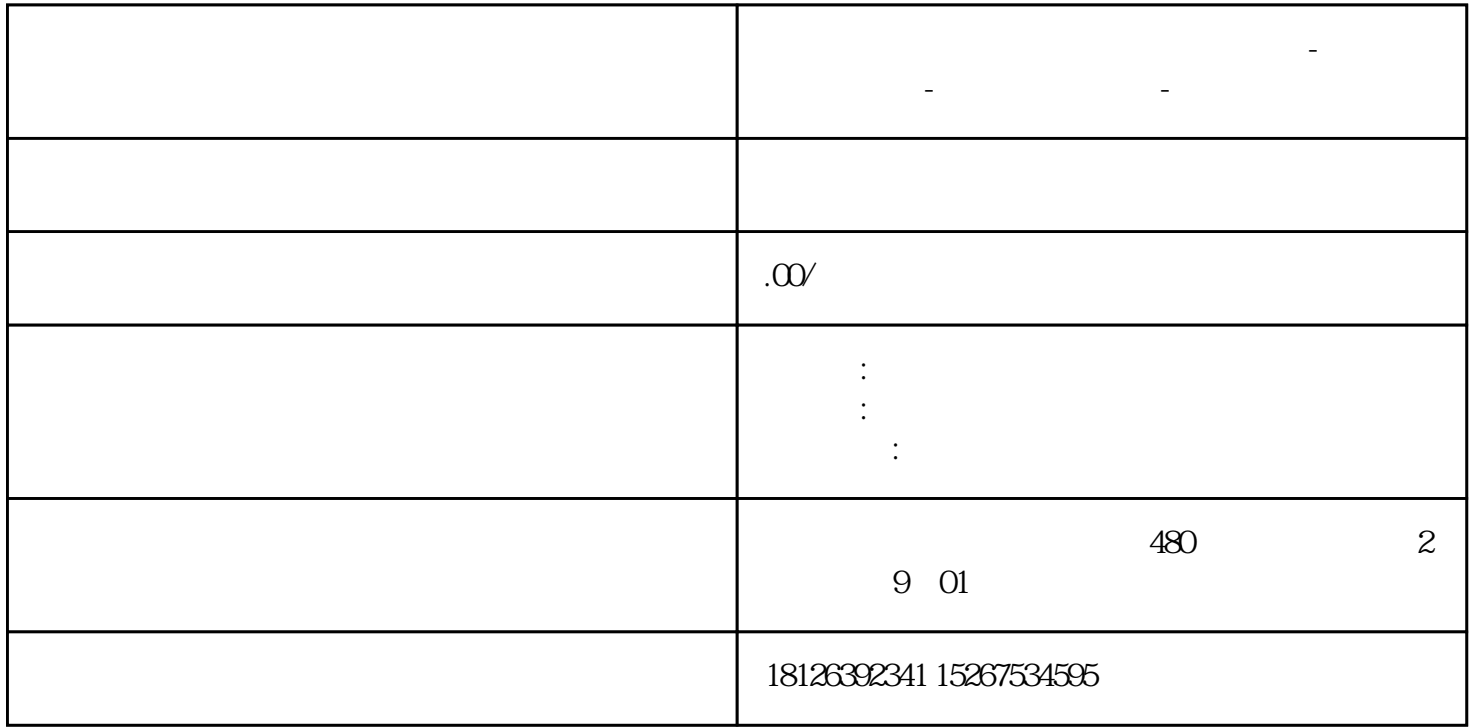

**芜湖市西门子中国(授权)一级代理商-西门子选型-西门子技术支持-**

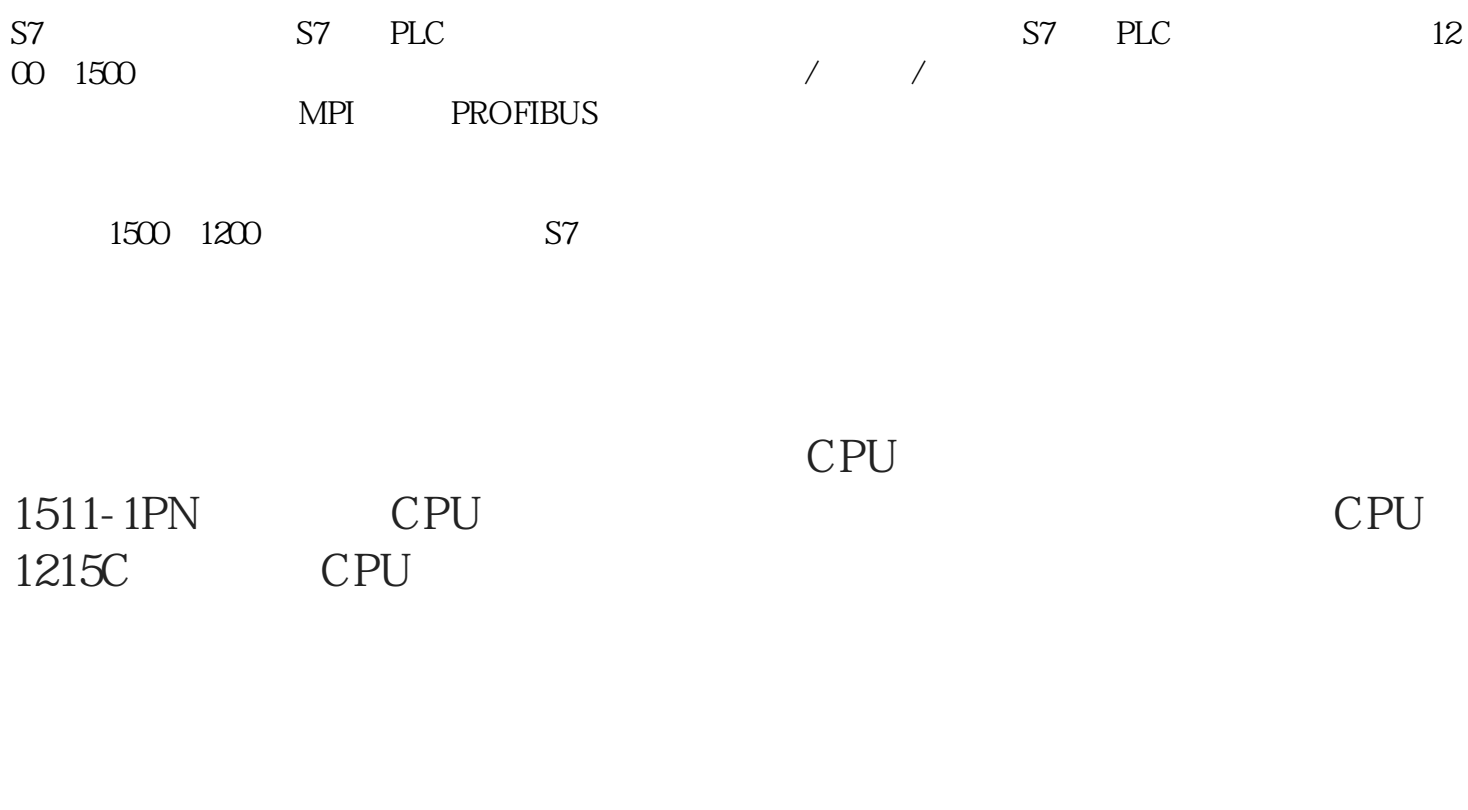

 $\text{GET} \qquad \qquad \texttt{>S7} \qquad \texttt{ >GET}$ 

调用GET到编程区,弹出的调用选项中,选择多重实例,将背景数据块  $GET$ 

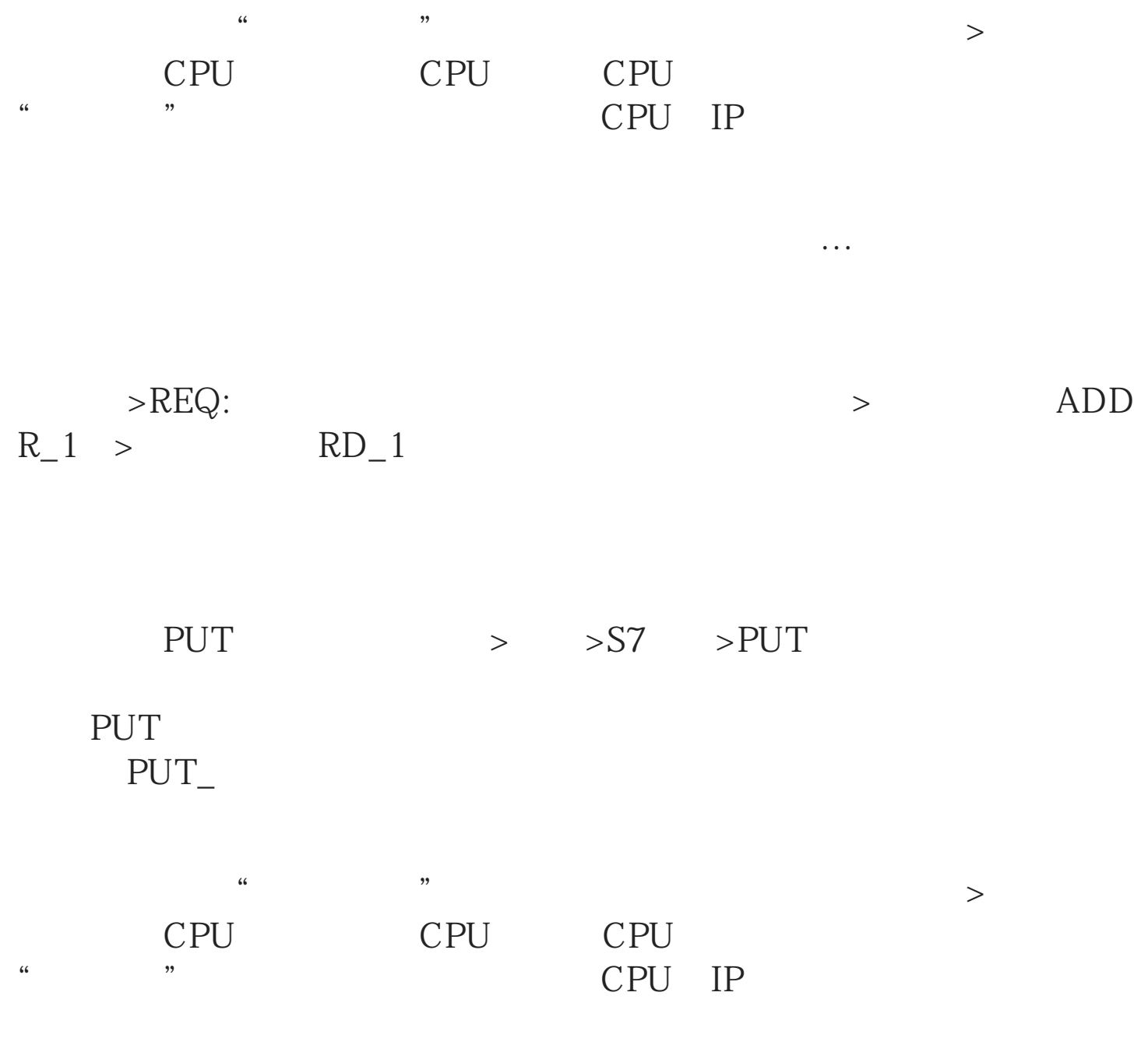

 $ADDR_2$   $SD_2$